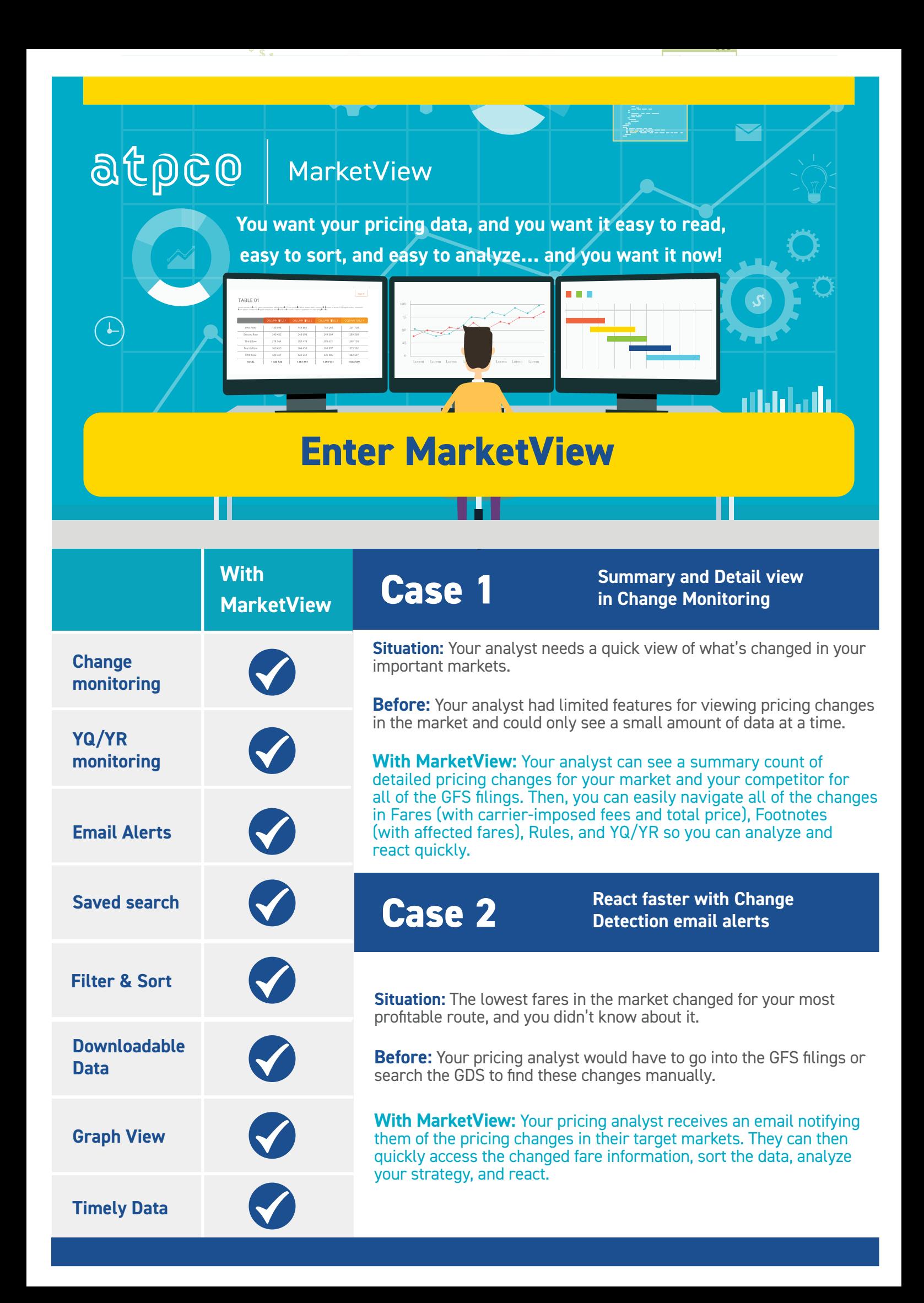

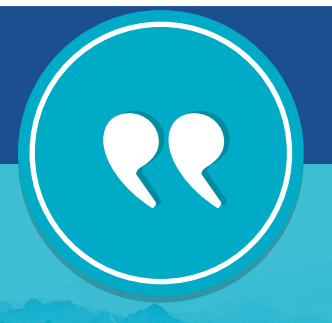

## **What the airlines are saying**

The biggest benefit of the tool is it allows them [pricing analysts] to get email alerts when there is a change on a monitoring set that they have done. It saves them a lot of time. They don't have to go looking for those changes. It allows them to see what competition has done and it will help them to analyze the changes and decide whether we will match, or what we are going do with that information.

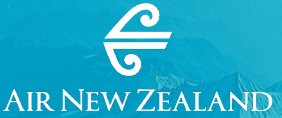

**—Robyn Brown Senior Pricing Systems Analyst, Air New Zealand**

**Case 3 Monitor Carrier-Imposed Fees changes**

**Situation:** Your analyst wants to monitor your competitor's fee changes.

**Before:** Your analyst had to routinely search manually through the Carrier-Imposed Fees input screen or through the GDS to make sure they didn't miss any changes, and wasted time conducting searches when no changes occurred.

**With MarketView:** If there are fee changes, your analyst gets an email alert and can quickly access and analyze any recent changes to YQ/YR, measure the impact of the change, and validate it in MarketView by Fare.

**Case 4 Flexibility to compare by total price or by individual element of the fare** 

**Situation:** Your competitor's total price appears to have changed, but you don't know which element of the fare changed.

**Before:** Your analyst had to separately look up the base fare, surcharge, associated rules, footnotes, fees, and taxes, then combine them to analyze the total price over a wide range of travel dates and travel destinations.

**With MarketView:** Your pricing analyst can pull a report with one click to analyze total price, including base fare, surcharges, carrier-imposed fees, and taxes for all public adult fares including rule attributes. They can view this information in grid or graph mode for up to 180 days of travel for a specified carrier with or without supplying travel dates.

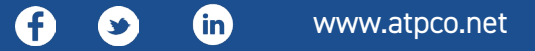